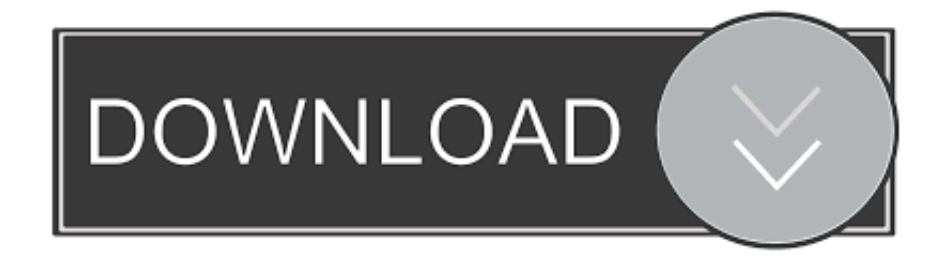

### [Create Bootable Usb El Capitan On Windows For Mac](https://imgfil.com/1ughd4)

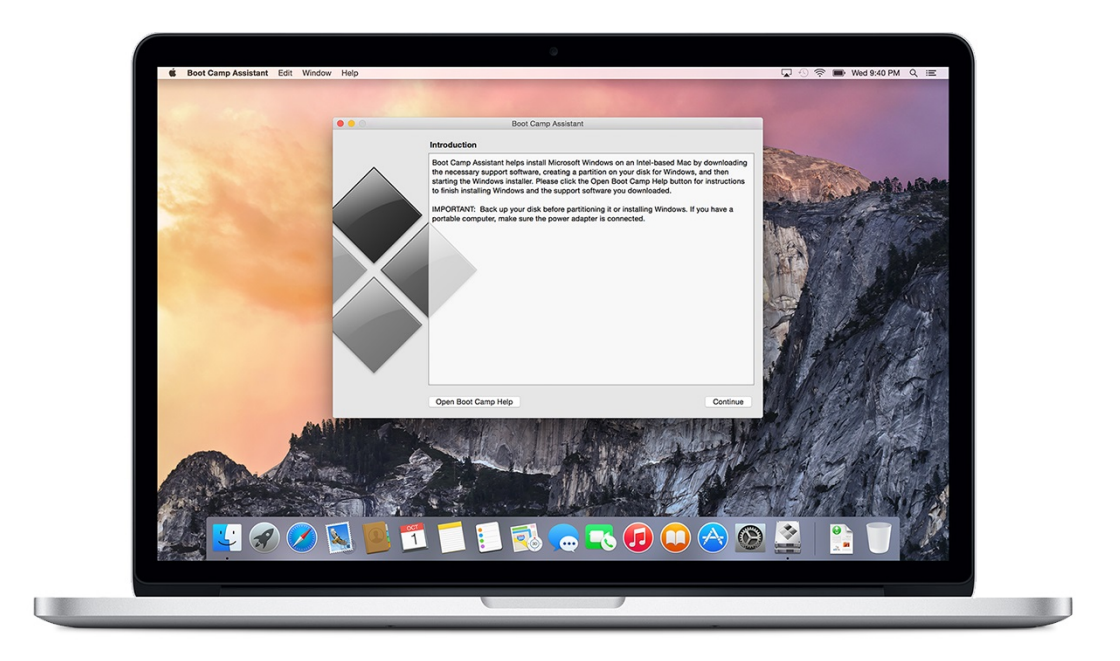

[Create Bootable Usb El Capitan On Windows For Mac](https://imgfil.com/1ughd4)

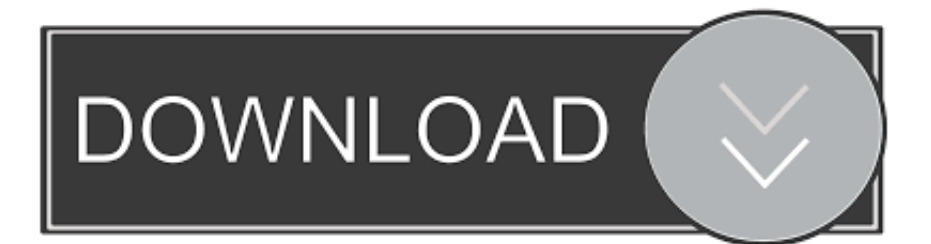

Prerequisites for the El Capitan Update There are several prerequisites necessary for a successful installment of El Capitan.. com Before beginning, you may want to familiarize yourself with the, and necessary for the El Capitan installation.. • • • • • • • • • • • How To Create a Bootable OS X El Capitan USB Installer El Capitan Information Pages on Apple.

- 1. create el capitan bootable usb from windows
- 2. create el capitan bootable usb from windows 10
- 3. create windows 7 bootable usb on mac el capitan

A list of requirements for the compatible models can be found below Compatible Macs MacBook (released early 2015), MacBook (aluminum series released late 2008 - early 2009 or later), MacBook Pro (released mid/late 2007 or newer models), MacBook Air (released late 2008 or newer models), Mac Mini (released early 2009 or newer models), Mac (released mid 2007 or newer models), Mac Pro (released early 2008 or newer), Xserve (released early 2009).. Requirements OS X 10 6 8 or later, 2 GB of RAM (minimum), 8 GB of storage space, Some features require an Apple ID, Some features require a compatible Internet service provider; extra charges may apply.

## **create el capitan bootable usb from windows**

create el capitan bootable usb from windows, create windows 10 bootable usb on mac el capitan, create el capitan bootable usb from windows 10, create bootable el capitan installation usb in windows, create windows 7 bootable usb on mac el capitan, create bootable el capitan from windows, create bootable el capitan usb from windows [harry potter game create hogwarts](https://hub.docker.com/r/frasbedame/harry-potter-game-create-hogwarts-student-drawing) [student drawing](https://hub.docker.com/r/frasbedame/harry-potter-game-create-hogwarts-student-drawing)

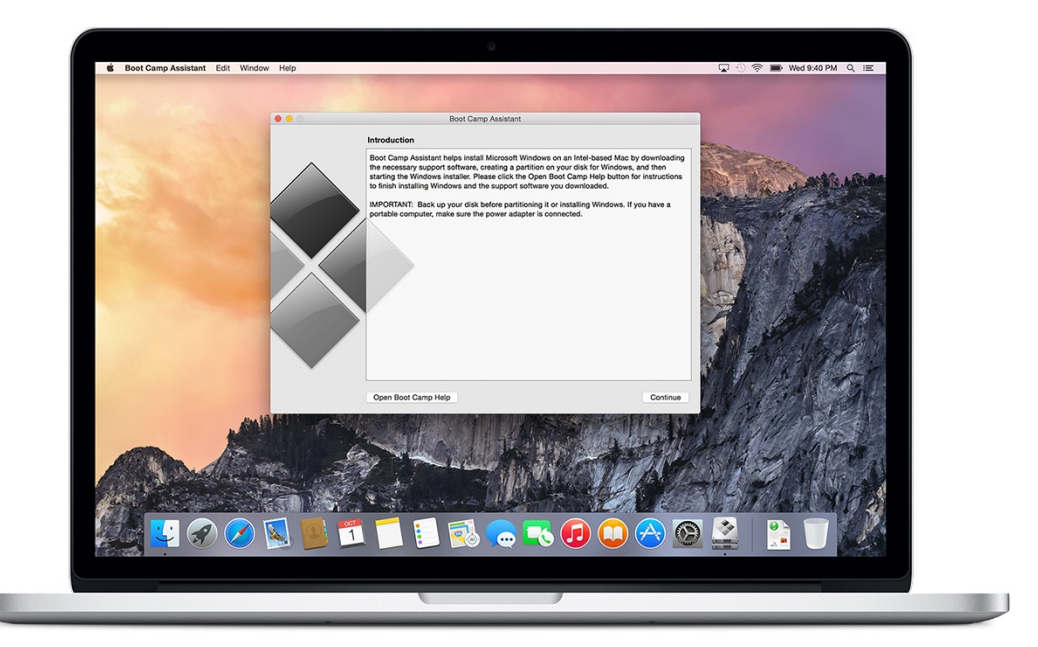

#### [Configure Outlook 2011 For Mac Comcast Email](https://inelthija.shopinfo.jp/posts/15718060)

[Obtaining A Marriage License In Cook County: Software Free Download](https://melaniechen.doodlekit.com/blog/entry/13900771/obtaining-a-marriage-license-in-cook-county-software-free-link-download)

## **create el capitan bootable usb from windows 10**

[crayon shin chan eng sub](https://hub.docker.com/r/smokseosmarex/crayon-shin-chan-eng-sub) [Mac 10.8 Update Download](https://hub.docker.com/r/venbivodist/mac-108-update-download)

# **create windows 7 bootable usb on mac el capitan**

[Download Mac 10.4 11](https://launchpad.net/~tiospasertran/%2Bpoll/download-mac-104-11)

0041d406d9 [Descargar Minecraft Sp By Anjocaido 1.5.2](https://hub.docker.com/r/singpsychicuat/descargar-minecraft-sp-by-anjocaido-152)

0041d406d9

[Disable Activation Cmd Adobe Download](https://optimistic-ride-34feac.netlify.app/Disable-Activation-Cmd-Adobe-Download.pdf)